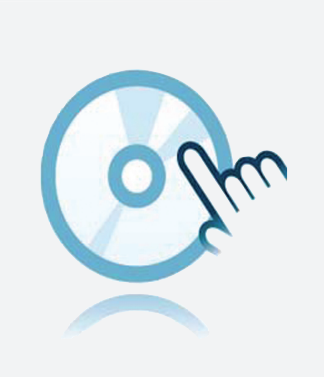

# Collection DTM DTM Interface Technology

- DTM d'appareils
- Pour les systèmes K-, E- et H-
- Les logiciels de configuration, comme PACTware, doivent être installés séparément

Gestionnaire de type d'appareil (DTM) pour technologie d'interface

## **Fonction**

- Basé sur la technologie FDT
- <sup>l</sup> Gestionnaire de type d'appareil (DTM) disponible pour tous les appareils et systèmes Pepperl+Fuchs
- Mise en service, configuration et affectation des paramètres indépendamment du système de commande des processus
- Les DTM de communication sont disponibles pour les interfaces série et les appareils pour bus de terrain
- Maintenance, diagnostics et correction d'erreurs
- Conformément à la norme VDI/VDE 2187

# **Données techniques**

#### **Caractéristiques générales**

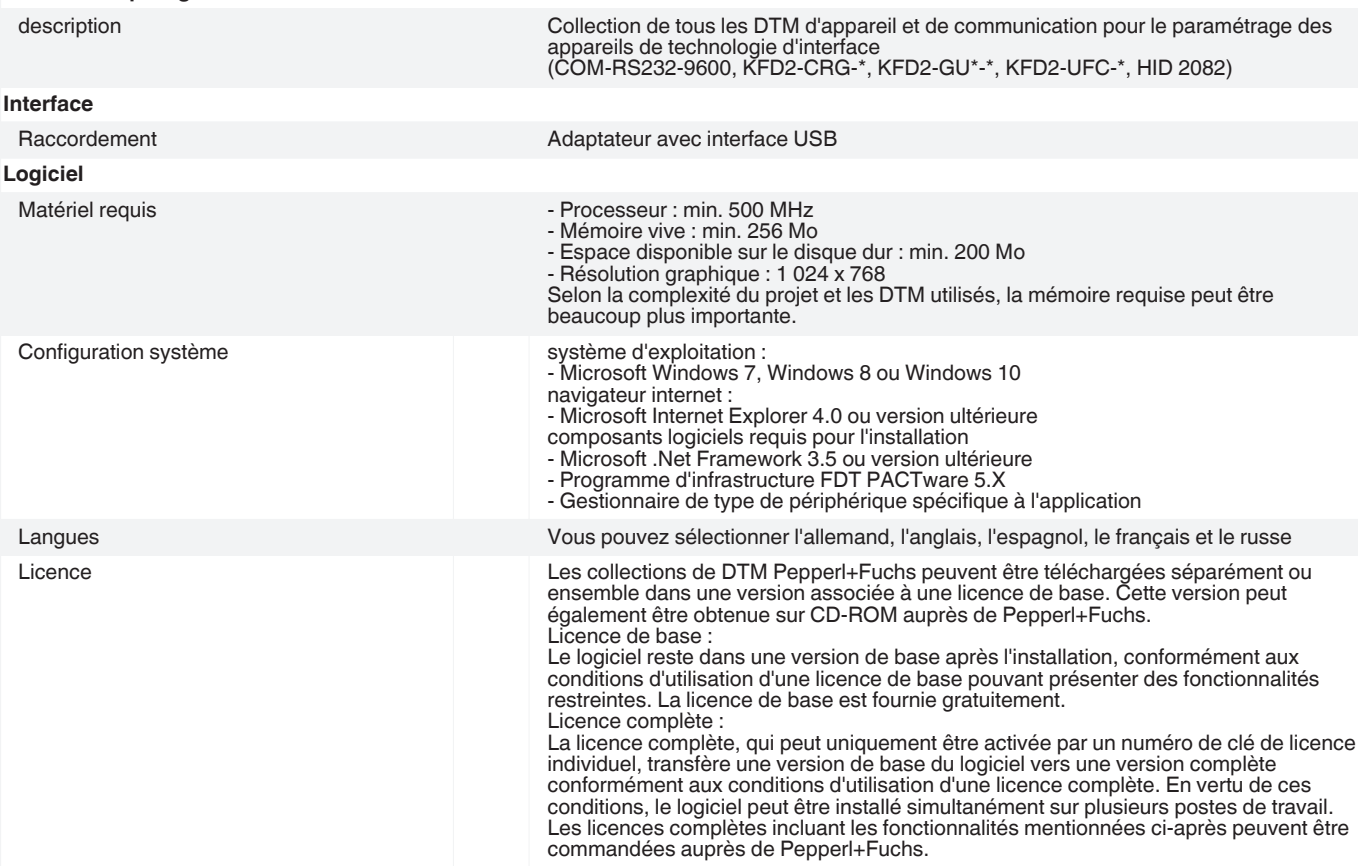

Reportez-vous aux « Remarques générales sur les informations produit de Pepperl+Fuchs ».

Groupe Pepperl+Fuchs.com

Groupe Pepperl+Fuchs Êtats-Unis : +1 330 486 0002 Allemagne : +49 621 776 2222<br>www.pepperl-fuchs.com pa-info@us.pepperl-fuchs.com pa-info@de.pepperl-fuchs.com États-Unis : +1 330 486 0002 pa-info@us.pepperl-fuchs.com

Singapour : +65 6779 9091 pa-info@sg.pepperl-fuchs.com

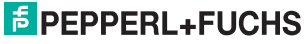

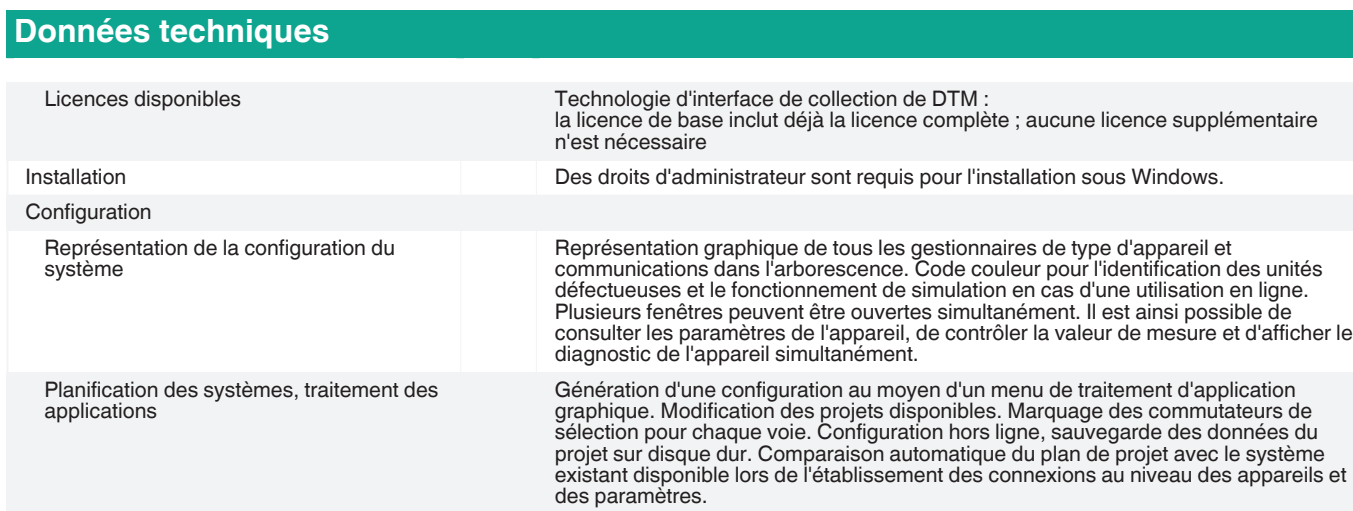

# **Eléments du système adaptés**

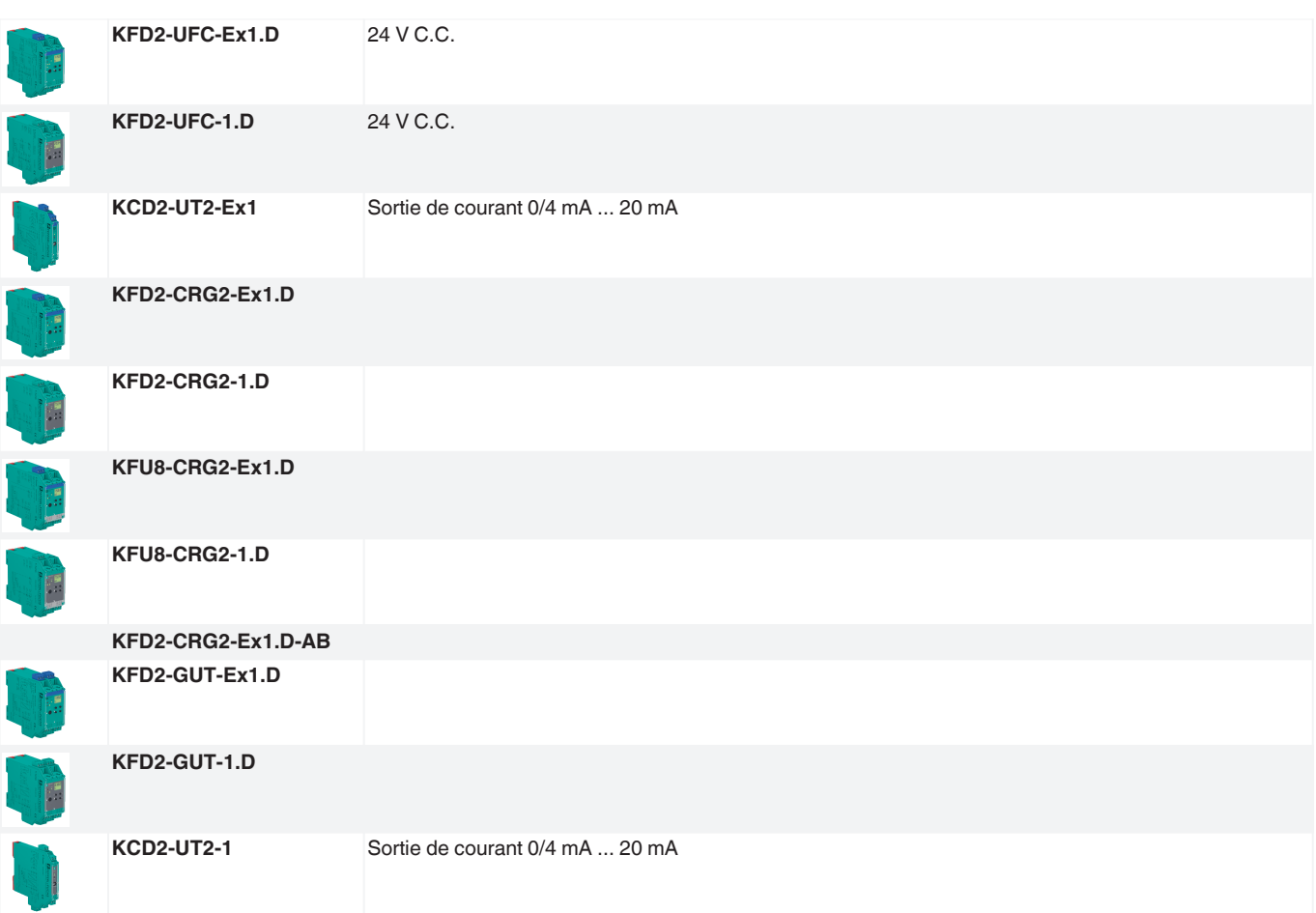

## **Accessoires**

Date de publication: 2021-01-28 Date d'édition: 2021-01-28 : t34041\_fra.pdf

Date de publication: 2021-01-28 Date d'édition: 2021-01-28 : 134041\_fra.pdf

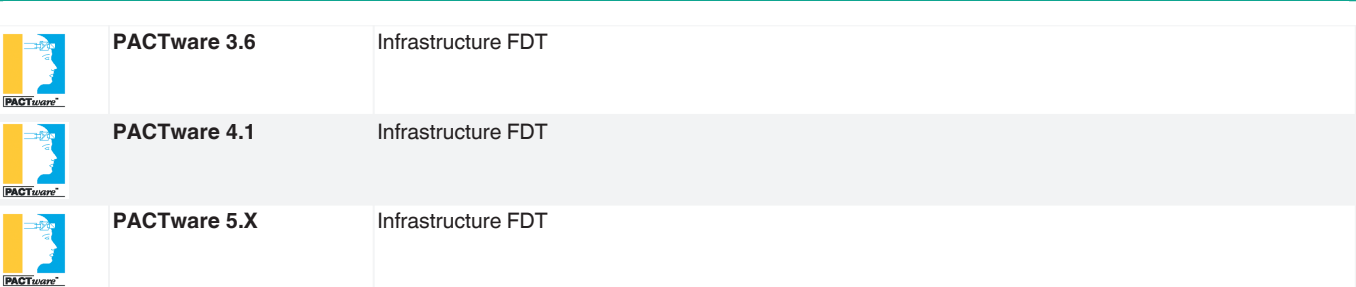

Reportez-vous aux « Remarques générales sur les informations produit de Pepperl+Fuchs ».

**Accessoires**

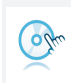

**Microsoft .NET**

Reportez-vous aux « Remarques générales sur les informations produit de Pepperl+Fuchs ».

Singapour : +65 6779 9091 pa-info@sg.pepperl-fuchs.com

3